**STAROSTWO POWIATOWE** 

**W SŁUPSKU** 

STARO Sławoj nianowicz Zatwierdzam:

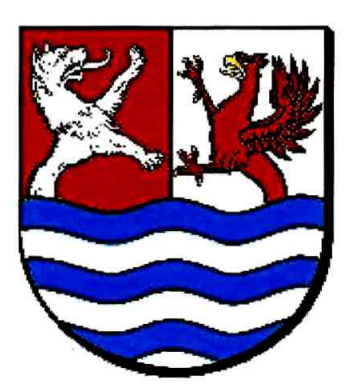

# **SPRAWOZDANIE**

z funkcjonowania kontroli zarządczej w Starostwie Powiatowym w Słupsku oraz jednostkach organizacyjnych Powiatu Słupskiego w 2012 roku

Słupsk, kwiecień 2013 r.

Zgodnie z art. 68 ust.1 ustawy z dn. 27 sierpnia 2009 r. o finansach publicznych (Dz. U. z 2009 r. Nr 157, poz. 1240 ze zm.) kontrolę zarządczą w jednostkach sektora finansów publicznych stanowi ogół działań podejmowanych dla zapewnienia realizacji celów i zadań w sposób zgodny z prawem, efektywny, oszczędny i terminowy. Zapewnienie funkcjonowania skutecznej, efektywnej i adekwatnej kontroli zarządczej, stosownie do treści art. 69 ust. 1 pkt 3 ustawy, należy do obowiązków kierownika jednostki sektora finansów publicznych.

Celem procedur i procesów związanych z realizacją kontroli zarządczej w jednostce winno być uzyskanie pewności w szczególności o:

- zgodności działalności jednostki z przepisami prawa oraz procedurami wewnętrznymi;
- skuteczności i efektywności jej działania,
- wiarygodności sporządzanych sprawozdań,
- ochrony zasobów jednostki,
- przestrzegania i promowania zasad etycznego postępowania wśród pracowników,
- efektywności i skuteczności przepływu informacji, oraz
- zarządzania ryzykiem.

Organizacja kontroli zarządczej w Starostwie Powiatowym w Słupsku ustalona została na mocy Zarządzenia nr 107/2011 Starosty Słupskiego z dn. 17 listopada 2011 r. Corocznie przeprowadzana jest samoocena kontroli zarządczej przez wszystkich pracowników Starostwa oraz nie rzadziej niż raz w roku identyfikacja ryzyka w różnych obszarach celów i zadań, przez naczelników i kierowników komórek organizacyjnych (I poziom kontroli zarządczej).

Ponadto, zgodnie z art. 69 ust. 1 pkt 2 ustawy o finansach publicznych, Starosta jako Przewodniczący Zarządu Powiatu Słupskiego, odrębnym pismem zobowiazuje Kierowników jednostek organizacyjnych Powiatu do przedłożenia informacji o stanie i funkcjonowaniu kontroli zarządczej w kierowanych przez siebie jednostkach (II poziom kontroli zarządczej).

### I poziom kontroli zarządczej

Regulamin Organizacyjny Starostwa Powiatowego w Słupsku przyjęty został Uchwałą Nr XXXIX/296/2009 Rady Powiatu Słupskiego z dn. 29.12.2009 r. Określa on zasady działania, tryb pracy oraz szczegółowe zadania poszczególnych komórek organizacyjnych, realizowane w celu zaspokojenia indywidulanych i zbiorowych potrzeb społeczności lokalnej.

Cele strategiczne ustalone w Polityce Jakości, wdrożonej Zarządzeniem Nr 59/2008 Starosty Słupskiego z dn. 10.06.2008 r., w 2012 r. zostały uaktualnione w punkcie I, na podstawie Zarządzenia Nr 37/2012 r. z dn. 30.04.2012 r.

Zarządzeniem Nr 2/2012 Starosty Słupskiego z dn. 4.01.2012 r. ustalone zostały Cele jakościowe na 2012 rok dla Starostwa Powiatowego w Słupsku, ze wskazaniem zadań, komórek/stanowisk odpowiedzialnych oraz terminów ich realizacji. Określono mierniki i wskaźniki, niezbędne do późniejszej oceny skuteczności oraz środki potrzebne do wykonania zadań.

W dn.  $1 - 3.02.2012$  r. jednostka certyfikująca przeprowadziła audit recertyfikacyjny, podczas którego nie stwierdzono niezgodności, tym samym certyfikat o numerze AC090/875/3059/2009 zachował swoją ważność do 8.03.2015 r.

Raport z Przeglądu Systemu Zarządzania Jakością za 2012 r., ze szczególnym uwzględnieniem oceny skuteczności i efektywności procesów ujętych w Księdze Jakości, opracowany został w styczniu 2013 r. Na 193 procesy ujęte w Raporcie, tylko 3 (1,6 %) oceniono jako nieskuteczne.

## Samoocena kontroli zarządczej w Starostwie Powiatowym w Słupsku

Pismem nr OR-IX.0641.2.2012 z dn. 4.12.2012 r. poinformowano Kierowników komórek organizacyjnych Starostwa Powiatowego w Słupsku o rozpoczynającym się procesie oceny stanu i funkcjonowania kontroli zarządczej w Urzędzie, w oparciu o Kwestionariusze samooceny kontroli zarządczej. Jednocześnie zapewniono o anonimowości tego badania oraz wskazano, że funkcje doradczą w całym badaniu pełni Audytor wewnętrzny.

Kwestionariusze opracowane zostały w Wydziale Organizacyjnym, odrębnie dla pracowników i kadry kierowniczej. Celem badania było poznanie obiektywnej informacji na temat elementarnych procesów i procedur kontroli zarządczej, a w efekcie uzyskanie zapewnienia o stanie i funkcjonowaniu adekwatnej, skutecznej i efektywnej kontroli zarządczej w Starostwie Powiatowym w Słupsku w roku 2012. Poprzez udział w procesie samooceny pracownicy zyskali realną szansę na zaangażowanie się w ocenę pracy Urzędu, wskazanie tych obszarów działalności jednostki, które wymagają szczególnej uwagi i większych nakładów pracy w przyszłości.

Szczegółowa informacja na temat samooceny kontroli zarządczej wraz z analizą zgromadzonych kwestionariuszy została opracowana w Wydziale Organizacyjnym, na stanowisku ds. kontroli w kwietniu 2013 r.

3

# Podsumowanie procesu identyfikacji ryzyka w Starostwie Powiatowym w Słupsku

Pismem nr OR-IX.173.1.2012 z dn. 22.03.2012 r. zwrócono się z prośbą do Naczelników Wydziałów, Kierowników Oddziałów oraz osób zajmujących samodzielne stanowiska, funkcjonujących w strukturze organizacyjnej Starostwa Powiatowego w Słupsku, o przedstawienie informacji o efektach działań, podjętych w celu przeciwdziałania zidentyfikowanym na 2012 r. ryzykom o wysokim i średnim poziomie istotności. Na wymienione pismo Kierownicy odpowiedzieli w prawidłowym terminie, przeważnie informując o tym, że choć w efekcie wdrożonych działań zapobiegawczych zminimalizowano wystąpienie negatywnych zdarzeń, które mogłyby mień wpływ na realizację zadań i celów przypisanych danej komórce, to jednak zidentyfikowane ryzyka na 2012 r. nie straciły na aktualności.

Proces szacowania ryzyka na 2013 r. został zainicjowany pismem nr OR-IX.173.2.2012 z dn. 20.11.2012 r. Zgodnie z Procedurą Zarządzania Ryzykiem w Starostwie Powiatowym w Słupsku, stanowiącą załącznik nr 2 do Zarządzenia Nr 107/2011 Starosty Słupskiego z dn. 17.11.2011 r. w sprawie ustalenia organizacji kontroli zarządczej, zwrócono się z prośbą do Kierowników komórek organizacyjnych Urzędu o przeprowadzenie procesu identyfikacji ryzyka oraz oceny jego oddziaływania na realizację wyznaczonych celów i zadań w 2013 r., w porozumieniu ze Starostą Słupskim - Koordynatorem. Przekazano poszczególnym komórkom organizacyjnym identyfikacji Arkusze ryzyka oraz Szablony punktowej oceny prawdopodobieństwa wystąpienia i oddziaływania ryzyka. Zgodnie z ustaloną procedurą, aby zidentyfikować ryzyka w Starostwie Powiatowym w Słupsku, zadaniem kierowników było przeanalizowanie:

- zadań wpisanych w zakres działania zgodnie z Regulaminem Organizacyjnym,
- procesów obowiązujących w Urzędzie i ujętych w Księdze Jakości, oraz
- innych zadań i czynności realizowanych przez daną komórkę organizacyjna Starostwa.

Wzorem ubiegłego roku ryzyka szacowano metodą doświadczania i znajomości prognoz na przyszłość (§ 10 Procedury). Osoby odpowiedzialne za ten proces miały za zadanie przeanalizować zdarzenia jakie wystąpiły w przeszłości i ich wpływ na realizację wyznaczonych celów i zadań, prześledzić wyniki przeprowadzonych kontroli i audytów, uwzględnić zrealizowane i prognozowane budżety, ewentualne skargi i obszary, których dotyczyły, wizerunek Starostwa Powiatowego w Słupsku w lokalnych mediach itp.

Uzupełnione Arkusze, zatwierdzone przez Starostę Słupskiego, przekazywane były do Wydziału Organizacyjnego, na stanowisko ds. kontroli, gdzie w dn. 14.01.2013 r. opracowana Lista zidentyfikowanych ryzyk w Starostwie Powiatowym w została Słupsku na 2013 rok. Łącznie zdefiniowano 65 ryzyk, w tym:

- 8 ryzyk o wysokim poziomie istotności;
- 39 ryzyk o średnim poziomie istotności, oraz
- 18 ryzyka niskie.

O efektach podjętych działań w celu przeciwdziałania ryzykom, osoby odpowiedzialne, poinformują Koordynatora w terminie 3 miesięcy od momentu ich zidentyfikowania.

Dokumentacja związana z procesem identyfikowania i przeciwdziałania ryzykom w Starostwie Powiatowym w Słupsku ewidencjonowana jest w Wydziale Organizacyjnym, na stanowisku ds. kontroli.

#### II poziom kontroli zarządczej

Stosownie do treści art. 69 ust. 1 pkt 2 ustawy z dn. 27.08.2009 r. o finansach publicznych (Dz. U. Nr 157, poz. 1240 ze zm.), pismem nr OR.IX.0641.1.2012 z dn. 4.12.2011 r., Starosta Słupski zwrócił się do Kierowników jednostek organizacyjnych Powiatu Słupskiego o przesłanie informacji o zastosowanych działaniach i stanie kontroli zarządczej w kierowanych przez nich placówkach za rok 2012. Pismem z dn. 4.01.2013 r. przesunięciu uległ termin złożenia powyższej informacji z 5 stycznia na 15 marca 2013 r.

Trzy jednostki organizacyjne – Młodzieżowy Ośrodek Socjoterapii w Ustce, Specjalny Ośrodek Szkolno – Wychowawczy w Damnicy oraz Zarząd Dróg Powiatowych w Słupsku – informację o stanie kontroli zarządczej za 2012 r. przekazały w formie oświadczenia. W ocenie Dyrektora ZDP w Słupsku, adekwatna, skuteczna i efektywna kontrola zarządcza w 2012 r. funkcjonowała w stopniu ograniczonym. Pozostałe jednostki w pismach przesłanych do Starostwa opisały działania podejmowane w ramach kontroli zarządczej. Miały one charakter kompleksowy, dzięki czemu ustalono, że w jednostkach podległych aktualizowano oraz wprowadzano nowe procedury, które wchodzą w skład dokumentacji niezbędnej do prawidłowego funkcjonowania systemu kontroli zarządczej. Dyrektorzy jednostek przeprowadzali kontrole wewnętrzne, wdrażali także zalecenia po kontrolach zewnętrznych w placówkach. Informowali o udziale pracowników w licznych szkoleniach, dokonywaniu okresowej oceny pracowników, promowaniu wartości etycznych w jednostce, oszczędnym, efektywnym, celowym i terminowym gospodarowaniu środkami budżetowymi, wykonywaniu poszczególnych czynności związanych z realizacją operacji

finansowych, gospodarczych wyłącznie przez osoby do tego upoważnione. Zapewnili o właściwym zabezpieczeniu mienia czy terminowym sporzadzaniu niezbędnych sprawozdań.

### Funkcjonowanie kontroli zarządczej na dwóch poziomach

Zapewnienie funkcjonowania adekwatnej, skutecznej i efektywnej kontroli zarządczej należy do obowiązków Starosty Słupskiego – kierownika jednostki sektora finansów publicznych tj. Starostwa Powiatowego w Słupsku oraz pełniącego funkcję Przewodniczącego Zarządu Powiatu Słupskiego. Realizacja tych kompetencji na obu poziomach przebiegała w oparciu o przepisy ustawy z dnia 27 sierpnia 2009 r. o finansach publicznych (Dz. U. Nr 157, poz. 1240), Komunikat Nr 23 Ministra Finansów z dn. 16 grudnia 2009 r. w sprawie standardów kontroli zarządczej dla sektora finansów publicznych oraz Zarządzenie nr 107/2011 z dn. 17 listopada 2011 r. w sprawie ustalenia organizacji kontroli zarządczej w Starostwie Powiatowym w Słupsku.

Dokumentację systemu kontroli zarządczej tworzą opracowane na postawie odrębnych przepisów regulaminy, czy ustalone procedury. Poniższy materiał opisowy charakteryzuje najistotniejsze elementy składające się na ten system.

- 1. Uchwałą Nr XVII/156/2012 z dn. 21.06.2012 r. Rada Powiatu Słupskiego udzieliła absolutorium Zarządowi Powiatu Słupskiego z tytułu wykonania budżetu powiatu za 2011 rok.
- 2. Uchwalenie budżetu Powiatu Słupskiego na rok 2012 odbyło się na podstawie Uchwały Rady Powiatu Nr XIII/124/2011 z dn. 30.12.2011 r., która poprzedzona była przyjęciem wieloletniej prognozy finansowej Powiatu Słupskiego na lata 2012 – 2027.
- 3. Budżet Powiatu Słupskiego na 2013 r. uchwalony został przez Radę Powiatu z dn. 18.12.2012 r. Uchwałą Nr XXI/223/2012 po przyjęciu przez Radę, Uchwałą Nr XXI/224/2012, wieloletniej prognozy finansowej na lata  $2013 - 2027$ .
- 4. Zarządzeniem Nr 123/2011 z dn. 30.12.2011 r. Starosta Słupski zatwierdził do realizacji Plan Kontroli na 2012 rok, który obejmował swym zakresem zarówno wydziały Starostwa Powiatowego w Słupsku jak i jednostki organizacyjne Powiatu Słupskiego. Tryb i zasady wykonywania działalności kontrolnej zostały szczegółowo określone Zarządzaniem Nr 76/2011 z dn. 29.08.2011 r. w sprawie ustalenia Regulaminu działalności kontrolnej wykonywanej przez Starostwo Powiatowe w Słupsku. Nadzór na wykonaniem obu aktów Starosta powierzył Sekretarzowi Powiatu. Czynności kontrolne podejmowane były przez upoważnionych pracowników merytorycznych oraz inspektorów ds. kontroli. O wynikach kontroli Starosta

Słupski informowany był na bieżąco. W 2012 r. odbyło się ogółem 118 kontroli, w tym 11 podnadplanowych. Nie zrealizowano również 11 tematów. Szczegółowe Sprawozdanie z wykonania Planu Kontroli zostało opracowane na stanowisku ds. kontroli w lutym br.

- 5. W roku ubiegłym, zatwierdzony przez Starostę plan audytu wewnętrznego zawierał 5 zagadnień tematycznych. W oparciu o ustalenia zawarte w Zarządzeniu Nr 58/2011 r. z dn. 29.06.2011 r. w sprawie wprowadzenia karty audytu wewnętrznego w Starostwie Powiatowym w Słupsku, w 2012 r. audyt wewnętrzy prowadzony był w dwóch komórkach organizacyjnych Starostwa (w Wydziale Gospodarki Nieruchomościami i Wydziale Polityki Społecznej) oraz w dwóch jednostkach organizacyjnych Powiatu (w Powiatowym Urzędzie Pracy w Słupsku i Specjalnym Ośrodku Szkolno – Wychowawczym w Damnicy). Plan audytu oraz sprawozdanie z jego wykonania stanowi informację publiczną w rozumieniu ustawy z dnia 6 września 2001 r. o dostępie do informacji publicznej, udostępnianą na wniosek.
- 6. W 2012 r. do Starostwa Powiatowego w Słupsku wpłynęło ogółem 15 skarg, z czego rozpatrzono 7, 4 przekazano do rozpatrzenia właściwemu organowi, 4 skargi skierowano do wiadomości Starosty Słupskiego. W wyniku przeprowadzonych postepowań wyjaśniających 6 uznano jako bezzasadne, a 1 za zasadną. Szczegółowa informacja w tym zakresie została opracowana przez Kierownika Oddziału Obsługi Rady i Zarządu Powiatu. W roku ubiegłym Rada Powiatu Słupskiego nie rozpatrywała żadnej skargi na działalność kierowników jednostek organizacyjnych Powiatu lub działalność Starosty.
- 7. Zarządzeniem Nr 73/2012 z dn. 26.09.2012 r. Starosta Słupski zatwierdził Regulamin udzielania zamówień publicznych w Starostwie Powiatowym w Słupsku. Tym samym uchylono Regulamin przyjęty Zarządzeniem Nr 23/2008 z dn. 6.03.2008 r. Nadzór nad wykonaniem zarządzenia został powierzony Sekretarzowi Powiatu.
- 8. Podjęto działania związane z nadzorem nad czynnościami wykonywanymi przez pracowników komórek organizacyjnych z uwzględnieniem postanowień zawartych w obowiązujących procedurach oraz obowiązków wynikających z ich zakresów czynności. Aktualizowano zakresy obowiązków, dokonywano okresowej oceny pracowników zgodnie z Regulaminem Okresowej Oceny Pracowników w Starostwie Powiatowym w Słupsku, wprowadzonym do użytku Zarządzeniem Nr 13/2009 z dnia 10 marca 2009 r. Pełna dokumentacja znajduje się w aktach osobowych pracowników.
- 9. Pracownicy Starostwa oraz kierownicy jednostek organizacyjnych powiatu otrzymywali upoważnienia do wykonywania określonych czynności. Łącznie w 2012 r. wydano 152 upoważnień i pełnomocnictw, w tym 20 upoważnień wydanych osobom działającym w imieniu Zarządu Powiatu Słupskiego, 50 upoważnień zwykłych oraz 82 upoważnienia

do przeprowadzenia kontroli. Centralny Rejestr Upoważnień i Pełnomocnictw prowadzony jest na stanowisku ds. personalnych i obywatelskich.

- 10. W 2012 roku zorganizowano 16 otwartych i konkurencyjnych naborów na wolne stanowiska urzędnicze, w ramach których zatrudniono 12 osób. Jednocześnie w przypadku 9 osób stosunek pracy uległ rozwiązaniu.
- 11. Pracownicy podejmujący po raz pierwszy pracę na stanowisku urzędniczym w Starostwie Powiatowym w Słupsku odbywali służbę przygotowawczą kończącą się egzaminem, na zasadach określonych w Zarządzeniu Nr 5/2009 r. z dnia 5.02.2009 r. W 2012 r. przeprowadzono 11 egzaminów, wszystkie zakończone z wynikiem pozytywnym.
- 12. Plan szkoleń na 2012 r., opracowany na podstawie informacji z wydziałów Starostwa przewidywał 167 szkoleń. Pracownicy wzięli udział w 70 szkoleniach (48 planowych i 22 pozaplanowych). Zorganizowano także 4 szkolenia wewnętrzne. Osobą odpowiedzialną za nadzór nad delegowaniem pracowników na szkolenia jest bezpośredni przełożony pracownika biorącego udział w szkoleniu oraz Sekretarz Powiatu. Natomiast szczegółowe informacje i statystyki w tym zakresie opracowywane są na stanowisku ds. personalnych i obywatelskich.
- Zarządzeniem 54/2012 r. z dn. 25.07.2012 r. wprowadzone zostały zmiany w zasadach 13. rachunkowości budżetu Powiatu Słupskiego i Starostwa Powiatowego w Słupsku, ustalonych Zarządzeniem Nr 18/2011 Starosty Słupskiego z dn. 03.03.2011 r. Nowe brzmienie otrzymały konta 072, 080 i 140, wprowadzono nowe konto bilansowe  $-$  245 oraz pozabilansowe  $-$  konta 976, 990, 992, zmieniono zasady funkcjonowania innych kont bilansowych i pozabilansowych.
- 14. W 2012 r. inwentaryzację okresową przeprowadzono na mocy Zarządzenia Nr 95/2012 z dn. 7.12.2012 r., na zasadach określonych w Zarządzeniu Nr 100/2010 z dnia 4 listopada 2010 r. w sprawie wprowadzenia instrukcji w sprawie gospodarki majątkiem trwałym, inwentaryzacji majątku i zasad odpowiedzialności za powierzone mienie w Starostwie Powiatowym w Słupsku. Wszystkie etapy inwentaryzacji wraz z jej rozliczeniem odbyły się zgodnie z ustalonym harmonogramem.
- 15. W 2012 r. nie były przeprowadzane audity wewnętrzne, ponieważ zgodnie z uaktualnioną procedura P 8.2.2 Audity wewnętrzne planowane są i przeprowadzane co 2 lata. W związku z tym, po zrealizowaniu cyklu audytów w roku 2011, kolejne zaplanowane zostały na 2013 rok.
- 16. Standardy postępowania pracowników Starostwa, w związku z wykonywaniem przez nich zadań publicznych określone zostały w Kodeksie Etycznym Pracowników Starostwa Powiatowego w Słupsku, przyjętym Zarządzeniem Nr 112/2008 z dnia 15 grudnia 2008 r. W roku ubiegłym nie stwierdzono wpływu ankiet przeznaczonych dla Interesantów czy pracowników Urzędu, stanowiących załącznik do ww. Kodeksu. Kierownik BOI natomiast dokonał zbiorczej analizy

ankiet oceny usług świadczonych przez Starostwo Powiatowe w Słupsku, stanowiących Załącznik Nr 1 do P 8.5.3. Z opracowania sporządzonego przez Kierownika BOI wynika, iż w ubiegłym roku wpłynęło ogółem 25 ankiet opiniujących pracę urzędników. Działalność komórek organizacyjnych Starostwa oceniano bardzo dobrze i dobrze. W opinii Interesantów, jakość usług świadczona przez Urząd w roku ubiegłym utrzymuje się na poziomie bardzo dobrym (83%) i dobrym (13%), a jedynie 4% osób uzupełniających ankiety oceniła ją na poziomie niezadowalającym. Kompetentność i fachowość obsługi oceniono w 84% pozytywnie, a prace zatrudnionych urzędników w 92% pozytywnie. Po analizie zgromadzonego materiału stwierdzono także, że 92% respondentów nie miało trudności z załatwieniem spraw w Urzędzie.

STARO, Ziemianowicz

Na podstawie:

- Raportu z przeglądu Systemu Zarządzania Jakością za rok 2012,

- informacji udzielonych przez jednostki organizacyjne Powiatu Słupskiego,

- informacji udostępnionych przez komórki organizacyjne Starostwa,

- kwestionariuszy samooceny kontroli zarządczej,

- listy ryzyk dla Starostwa Powiatowego w Słupsku,

- BIP Powiatu Słupskiego

opracowała: Magdalena Osman

gou. 2013r. Osmon 1 St